# **Szczegółowy Opis Przedmiotu Zamówienia** (OPZ)

## **1. Komputer nr 1**

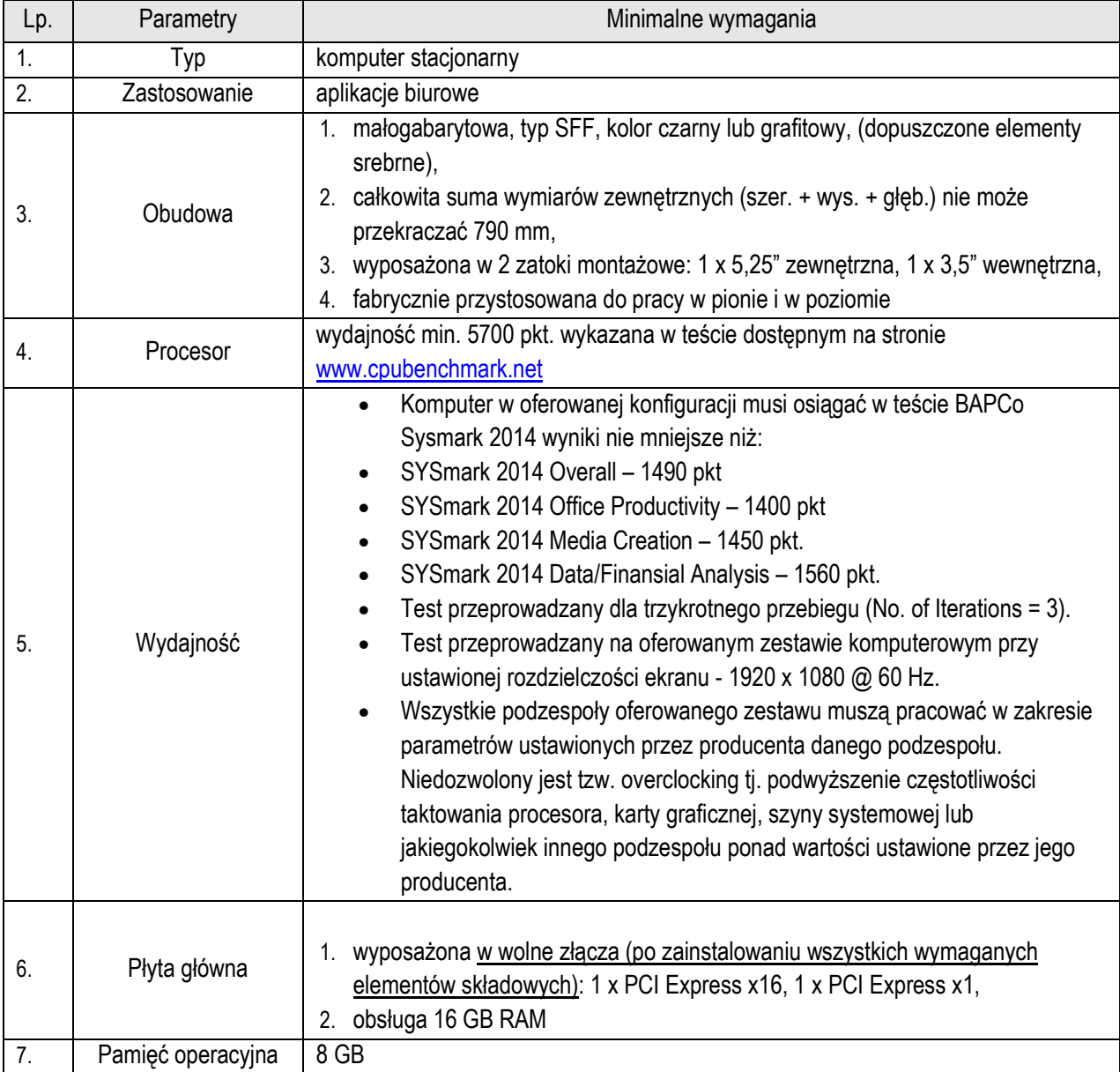

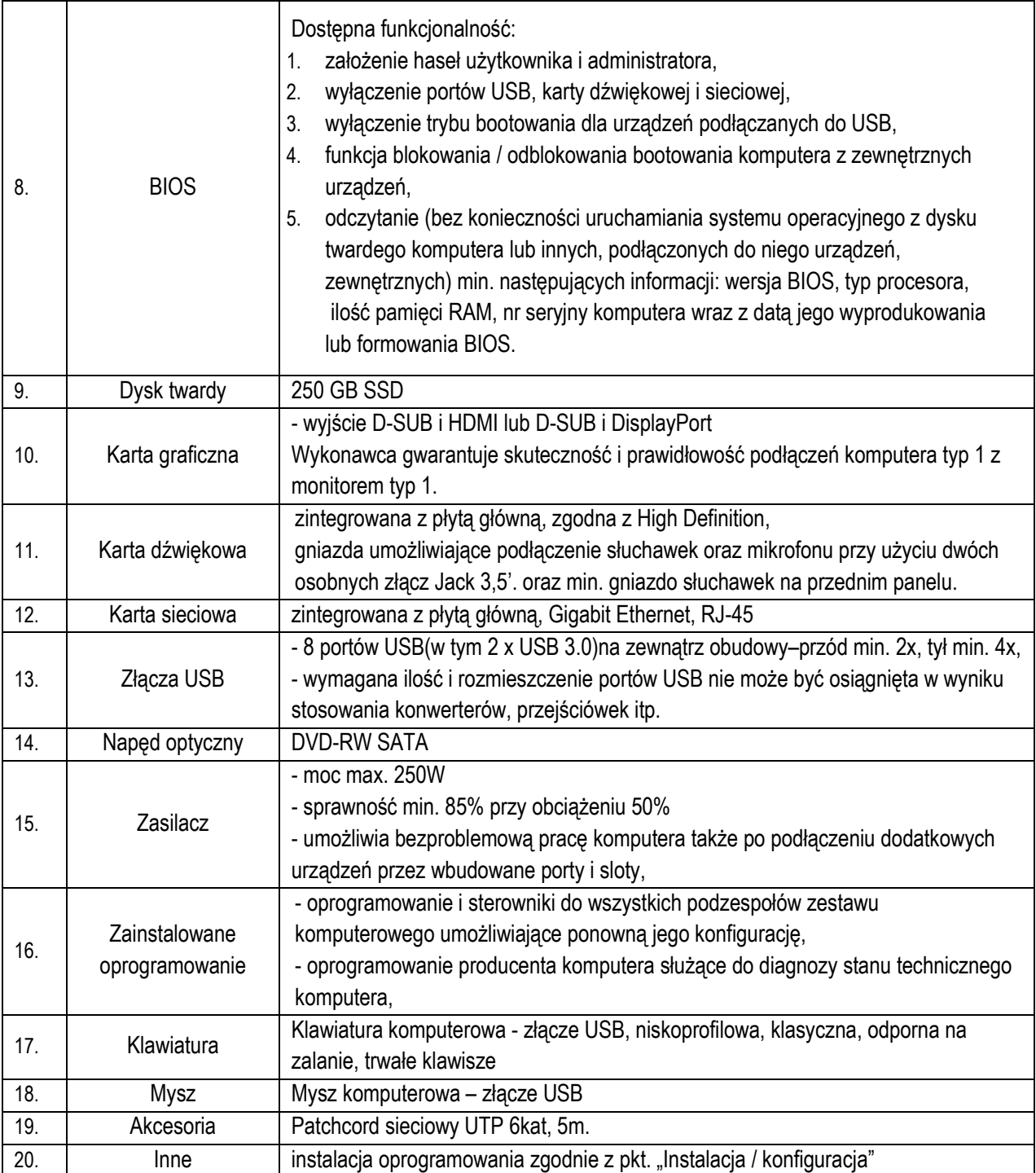

## **2 Monitor nr 1**

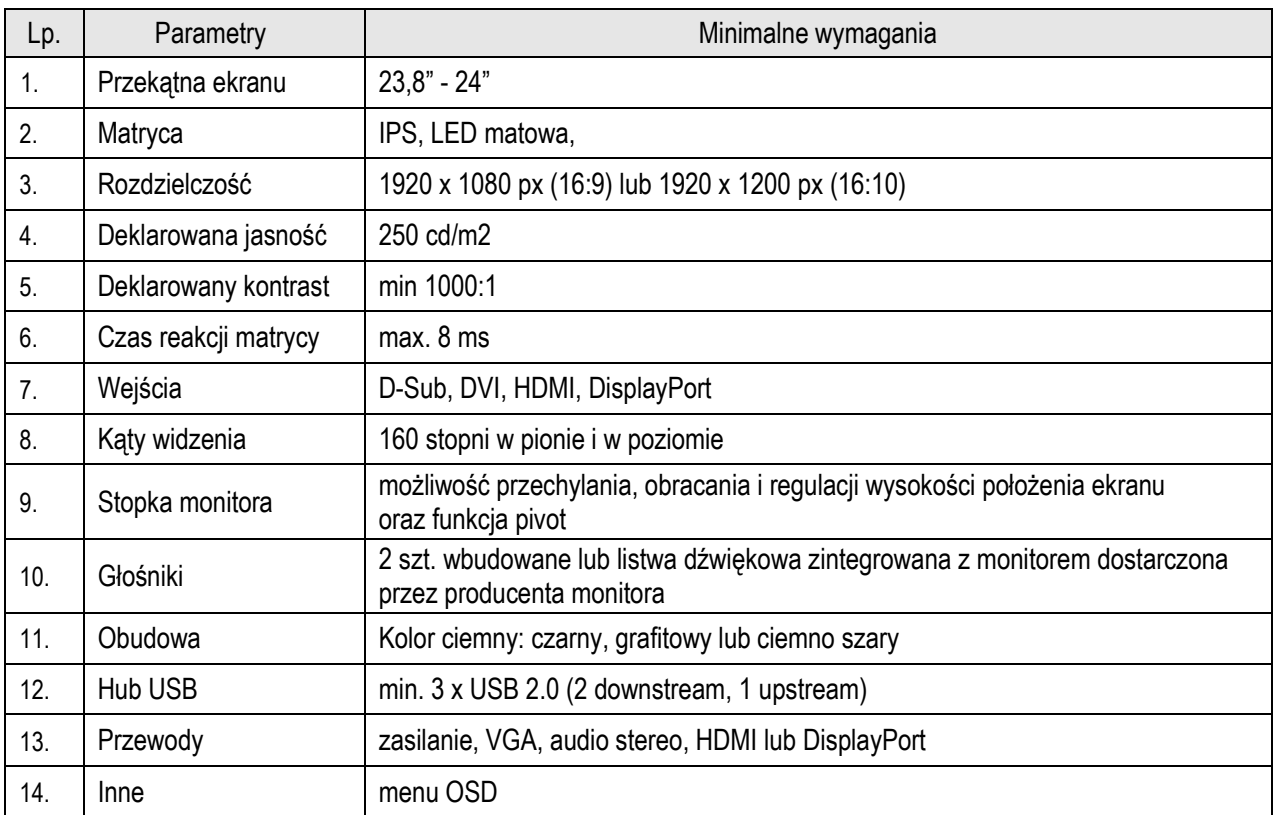

## **5. System operacyjny**

Zainstalowany System Microsoft Windows 10 PL PRO 64-bit PL (dostarczony wraz z licencją i nośnikiem zawierającym pełną wersję instalacyjną systemu) lub w pełni równoważny.

System równoważny powinien posiadać następujące cechy:

- 1. wsparcie dla architektury 32 i 64 bitowej,
- 2. obsługa procesorów wielordzeniowych,
- 3. graficzny okienkowy interfejs użytkownika,
- 4. obsługa co najmniej 8 GB RAM,
- 5. pełna obsługa sprzętu będącego przedmiotem zamówienia w tym kompatybilność sterowników np. sterowników do urządzeń peryferyjnych,
- 6. współpraca z zamawianym pakietem biurowym,
- 7. współpraca z Active Directory,
- 8. możliwość pracy sieciowej,
- 9. możliwość darmowej aktualizacji poprzez sieć,
- 10. dostarczony wraz z licencją i nośnikiem.
- 11. posiadający wsparcie pomocy technicznej producenta co najmniej do końca 2019 roku,

12. zapewnia prawidłowe funkcjonowanie posiadanego i wykorzystywanego przez Zamawiającego systemu elektronicznego obiegu dokumentów "e-Kancelaria" firmy TiMSI Sp. z .o.o.

#### **6. Pakiet biurowy**

Zainstalowany pakiet biurowy Microsoft Office 2016 Home & Business PL (dostarczony wraz z licencją i nośnikiem zawierającym pełną wersję instalacyjną pakietu) lub w pełni równoważny.

Pakiet równoważny powinien posiadać następujące cechy:

- 1. Pakiet biurowy dostarczony wraz z licencją i nośnikiem
- 2. Wymagania odnośnie interfejsu użytkownika:
	- a. Pełna polska wersia językowa interfejsu użytkownika
	- b. Prostota i intuicyjność obsługi, pozwalająca na pracę osobom nieposiadającym umiejętności technicznych
	- c. Możliwość zintegrowania uwierzytelniania użytkowników z usługą katalogową (Active Directory lub funkcjonalnie równoważną) – użytkownik raz zalogowany z poziomu systemu operacyjnego stacji roboczej ma być automatycznie rozpoznawany we wszystkich modułach oferowanego rozwiązania bez potrzeby oddzielnego monitowania go o ponowne uwierzytelnienie się.
- 3. Oprogramowanie musi umożliwiać tworzenie i edycję dokumentów elektronicznych w ustalonym formacie, który spełnia następujące warunki:
	- a. posiada kompletny i publicznie dostępny opis formatu,
	- b. ma zdefiniowany układ informacji w postaci XML zgodnie z Tabelą B1 załącznika 2 Rozporządzenia w sprawie minimalnych wymagań dla systemów teleinformatycznych (Dz.U.2005.212.1766)
	- c. umożliwia wykorzystanie schematów XML
	- d. wspiera w swojej specyfikacji podpis elektroniczny zgodnie z Tabelą A.1.1 załącznika 2 Rozporządzenia w sprawie minimalnych wymagań dla systemów teleinformatycznych (Dz.U.2005.212.1766)
	- 4. Oprogramowanie musi umożliwiać dostosowanie dokumentów i szablonów do potrzeb instytucji oraz udostępniać narzędzia umożliwiające dystrybucję odpowiednich szablonów do właściwych odbiorców.
	- 5. W skład oprogramowania muszą wchodzić narzędzia programistyczne umożliwiające automatyzację pracy i wymianę danych pomiędzy dokumentami i aplikacjami (język makropoleceń, język skryptowy)
	- 6. Do aplikacji musi być dostępna pełna dokumentacja w języku polskim.
	- 7. Pakiet zintegrowanych aplikacji biurowych musi zawierać:
		- a. Edytor tekstów
		- b. Arkusz kalkulacyjny
		- c. Narzędzie do przygotowywania i prowadzenia prezentacji
		- d. Narzędzie do zarządzania informacją prywatną (pocztą elektroniczną, kalendarzem, kontaktami i zadaniami)
	- 8. Edytor tekstów musi umożliwiać:
		- a. Edycję i formatowanie tekstu w języku polskim wraz z obsługą języka polskiego w zakresie sprawdzania pisowni i poprawności gramatycznej oraz funkcjonalnością słownika wyrazów bliskoznacznych i autokorekty
		- b. Wstawianie oraz formatowanie tabel i obiektów graficznych
		- c. Wstawianie wykresów i tabel z arkusza kalkulacyjnego (wliczając tabele przestawne)
		- d. Automatyczne numerowanie rozdziałów, punktów, akapitów, tabel, rysunków oraz tworzenie spisów treści
		- e. Formatowanie nagłówków i stopek stron
		- f. Sprawdzanie pisowni w języku polskim
		- g. Śledzenie zmian wprowadzonych przez użytkowników
		- h. Nagrywanie, tworzenie i edycję makr automatyzujących wykonywanie czynności
		- i. Określenie układu strony (pionowa/pozioma)
- j. Wydruk dokumentów
- k. Wykonywanie korespondencji seryjnej bazując na danych adresowych pochodzących z arkusza kalkulacyjnego i z narzędzia do zarządzania informacją prywatną
- l. Pracę na dokumentach utworzonych przy pomocy Microsoft Word 2003, -2007, -2010 i -2013 z zapewnieniem bezproblemowej konwersji wszystkich elementów i atrybutów dokumentu
- m. Zabezpieczenie dokumentów hasłem przed odczytem oraz przed wprowadzaniem modyfikacji
- n. Wymagana jest dostępność do oferowanego edytora tekstu bezpłatnych narzędzi umożliwiających wykorzystanie go, jako środowiska udostępniającego formularze bazujące na schematach XML z Centralnego Repozytorium Wzorów Dokumentów Elektronicznych, które po wypełnieniu umożliwiają zapisanie pliku XML w zgodzie z obowiązującym prawem.
- o. Wymagana jest dostępność do oferowanego edytora tekstu bezpłatnych narzędzi (kontrolki) umożliwiających podpisanie podpisem elektronicznym pliku z zapisanym dokumentem przy pomocy certyfikatu kwalifikowanego zgodnie z wymaganiami obowiązującego w Polsce prawa.
- p. Wymagana jest dostępność do oferowanego edytora tekstu bezpłatnych narzędzi umożliwiających wykorzystanie go, jako środowiska udostępniającego formularze i pozwalające zapisać plik wynikowy w zgodzie z Rozporządzeniem o Aktach Normatywnych i Prawnych.
- 9. Arkusz kalkulacyjny musi umożliwiać:
	- a. Tworzenie raportów tabelarycznych i wykresów liniowych (wraz linią trendu), słupkowych, kołowych;
	- b. Tworzenie arkuszy kalkulacyjnych zawierających teksty, dane liczbowe oraz formuły przeprowadzające operacje matematyczne, logiczne, tekstowe, statystyczne oraz operacje na danych finansowych i na miarach czasu.
	- c. Tworzenie raportów z zewnętrznych źródeł danych (inne arkusze kalkulacyjne, bazy danych zgodne z ODBC, pliki tekstowe, pliki XML, webservice)
	- d. Obsługę "kostek OLAP" oraz tworzenie i edycję kwerend bazodanowych i webowych. Narzędzia wspomagające analizę statystyczną i finansową, analizę wariantową i rozwiązywanie problemów optymalizacyjnych
	- e. Tworzenie raportów tabeli przestawnych umożliwiających dynamiczną zmianę wymiarów oraz wykresów bazujących na danych z tabeli przestawnych
	- f. Wyszukiwanie i zamianę danych
	- g. Wykonywanie analiz danych przy użyciu formatowania warunkowego
	- h. Nazywanie komórek arkusza i odwoływanie się w formułach po takiej nazwie
	- i. Nagrywanie, tworzenie i edycję makr automatyzujących wykonywanie czynności
	- j. Formatowanie czasu, daty i wartości finansowych z polskim formatem
	- k. Zapis wielu arkuszy kalkulacyjnych w jednym pliku.
	- l. Zachowanie pełnej zgodności z formatami plików utworzonych za pomocą oprogramowania Microsoft Excel 2003, - 2007, -2010 i -2013, 2016 z uwzględnieniem poprawnej realizacji użytych w nich funkcji specjalnych i makropoleceń.
	- m. Zabezpieczenie dokumentów hasłem przed odczytem oraz przed wprowadzaniem modyfikacji
- 10. Narzędzie do przygotowywania i prowadzenia prezentacji musi umożliwiać:
	- a. Przygotowywanie prezentacji multimedialnych, które będą:
	- b. Prezentowanie przy użyciu projektora multimedialnego
	- c. Drukowanie w formacie umożliwiającym robienie notatek
	- d. Zapisanie jako prezentacja tylko do odczytu.
	- e. Nagrywanie narracji i dołączanie jej do prezentacji
	- f. Opatrywanie slajdów notatkami dla prezentera
	- g. Umieszczanie i formatowanie tekstów, obiektów graficznych, tabel, nagrań dźwiękowych i wideo
	- h. Umieszczanie tabel i wykresów pochodzących z arkusza kalkulacyjnego
- i. Odświeżenie wykresu znajdującego się w prezentacji po zmianie danych w źródłowym arkuszu kalkulacyjnym
- j. Możliwość tworzenia animacji obiektów i całych slajdów
- k. Prowadzenie prezentacji w trybie prezentera, gdzie slajdy są widoczne na jednym monitorze lub projektorze, a na drugim widoczne są slajdy i notatki prezentera
- l. Pełna zgodność z formatami plików utworzonych za pomocą oprogramowania MS PowerPoint 2003, 2007, -2010 i -2013, 2016.
- 11. Narzędzie do zarządzania informacją prywatną (pocztą elektroniczną, kalendarzem, kontaktami i zadaniami) musi umożliwiać:
	- a. Pobieranie i wysyłanie poczty elektronicznej z serwera pocztowego
	- b. Filtrowanie niechcianej poczty elektronicznej (SPAM) oraz określanie listy zablokowanych i bezpiecznych nadawców
	- c. Tworzenie katalogów, pozwalających katalogować pocztę elektroniczną
	- d. Automatyczne grupowanie poczty o tym samym tytule
	- e. Tworzenie reguł przenoszących automatycznie nową pocztę elektroniczną do określonych katalogów bazując na słowach zawartych w tytule, adresie nadawcy i odbiorcy
	- f. Oflagowanie poczty elektronicznej z określeniem terminu przypomnienia
	- g. Zarządzanie kalendarzem
	- h. Udostępnianie kalendarza innym użytkownikom
	- i. Przeglądanie kalendarza innych użytkowników
	- j. Zapraszanie uczestników na spotkanie, co po ich akceptacji powoduje automatyczne wprowadzenie spotkania w ich kalendarzach
	- k. Zarządzanie listą zadań
	- l. Zlecanie zadań innym użytkownikom
	- m. Zarządzanie listą kontaktów
	- n. Udostępnianie listy kontaktów innym użytkownikom
	- o. Przeglądanie listy kontaktów innych użytkowników
	- p. Możliwość przesyłania kontaktów innym użytkownikom.

![](_page_5_Picture_253.jpeg)

## **7. Instalacja / konfiguracja**

![](_page_6_Picture_199.jpeg)

## **8. Certyfikaty i standardy**

- 1. Zamawiający wymaga, aby producent oferowanych:
	- a) komputerów, laptopów i monitorów posiadał certyfikat zgodności Energy Star 5.0 lub równoważny,
- 2. Zamawiający wymaga, aby wszystkie oferowane urządzenia i akcesoria posiadały certyfikat CE lub deklarację zgodności CE.
- 3. Zamawiający wymaga, aby dla oferowanych komputerów i laptopów zapewnione było spełnienie poprawnej współpracy z systemem operacyjnym Microsoft Windows 10 potwierdzone poprzez wykaz na stronie Microsoft.
- 4. Zamawiający wymaga, aby zasilanie oferowanych urządzeń spełniało warunek: 220-240 V (±10%), 50/60 Hz (±2 Hz) jeśli inne wymagania nie wskazują inaczej.

## **9. Gwarancja, serwis i wsparcie techniczne**

Zamawiający wymaga, aby:

- 1. wszystkie oferowane urządzenia posiadały min. 24 miesięcy gwarancji producenta w miejscu użytkowania (typ "on-site") jeśli inne wymagania nie wskazują inaczej.
- 2. w przypadku awarii dysku twardego w urządzeniu, uszkodzony dysk pozostaje u Zamawiającego.
- 3. serwis urządzeń był realizowany przez producenta lub autoryzowanego partnera serwisowego producenta oraz zgodnie z wymaganiami normy ISO 9001,
- 4. zapewnione było "okno czasowe" do zgłaszania usterek urządzeń we wszystkie dni robocze w godzinach 9-15. Zgłoszenie przyjmowane poprzez stronę www lub telefonicznie,
- 5. dla komputerów i laptopów zapewniony był dostęp do najnowszych sterowników i uaktualnień na stronie internetowej producenta realizowany poprzez podanie modelu urządzenia lub numeru seryjnego.

## **10. Wymagania ogólne**

- 1. Podane w niniejszej specyfikacji parametry techniczne urządzeń należy traktować jako minimalne. Zamawiający dopuszcza oferty urządzeń o parametrach technicznych wyższych.
- 2. Zamawiający wymaga, aby wszystkie oferowane urządzenia, akcesoria **i oprogramowanie** (jeśli inne warunki nie wskazują inaczej) były:
	- a) fabrycznie nowe,
	- b) pochodziły z legalnego źródła.
- 3. Zamawiający wymaga, aby wszystkie oferowane urządzenia (jeśli inne warunki nie wskazują inaczej) były:
	- a) wyprodukowane nie później niż 9 miesięcy przed dniem złożenia oferty,
	- b) zakupione w oficjalnym kanale sprzedaży producenta,
	- c) objęte pakietem usług gwarancyjnych świadczonych przez sieć serwisową producenta na terenie Polski.
- 4. Zamawiający dopuszcza zaproponowanie licencji oprogramowania równoważnego. Za oprogramowanie równoważne Zamawiający uznaje oprogramowanie posiadające tożsamą funkcjonalność co wskazane w opisie

przedmiotu zamówienia oraz możliwość pełnej integracji i współpracy z ww. oprogramowaniem. Zamawiający zastrzega sobie prawo do testów oprogramowania równoważnego przed zawarciem umowy.

- 5. Zamawiający wymaga, aby:
	- a) dostarczone licencje i oprogramowanie było wolne od roszczeń osób trzecich z tytułu naruszenia praw autorskich oraz innych praw pokrewnych, a w szczególności patentów, zarejestrowanych znaków i wzorów w związku z użytkowaniem przedmiotu umowy oraz bez możliwości ich wypowiedzenia
	- b) wszystkie wymagane systemy operacyjne i aplikacje były zainstalowane oraz dostarczone w polskiej wersji językowej.
	- c) wszystkie wymagane systemy operacyjne i aplikacje były dostarczone z wymaganymi kluczami licencyjnymi,
	- d) zainstalowane systemy operacyjne nie wymagały aktywacji i zawierały wszystkie sterowniki wymagane przez producenta do prawidłowej pracy,
	- e) każde zainstalowane lub zaktualizowane oprogramowanie miało wersję aktualną na dzień zawarcia umowy,
	- f) aktywowane oprogramowanie nie wymagało wpisania nr licencji przez Zamawiającego po odbiorze urządzenia,
	- g) licencje systemów operacyjnych były dostarczone wraz z nośnikiem w postaci płyt typu Recovery (CD lub DVD)
- 6. Zamawiający dopuszcza rozwiązanie, w którym zostanie dostarczona przez Wykonawcę min. 1 sztuka nośnika oferowanego oprogramowania.
- 7. Zamawiający wymaga dostarczenia na nośniku obrazu do każdego modelu sprzętu komputerowego.
- **8. Zamawiający wymaga dostarczenia listy kluczy aktywacyjnych do zainstalowanych systemów operacyjnych i pakietów biurowych.**